# **Set Printer TEXTBOX**

## **Description**

The **TEXTBOX** message is used to send output to the printer at a specific position with the text contained a rectangular region.

#### Parameters

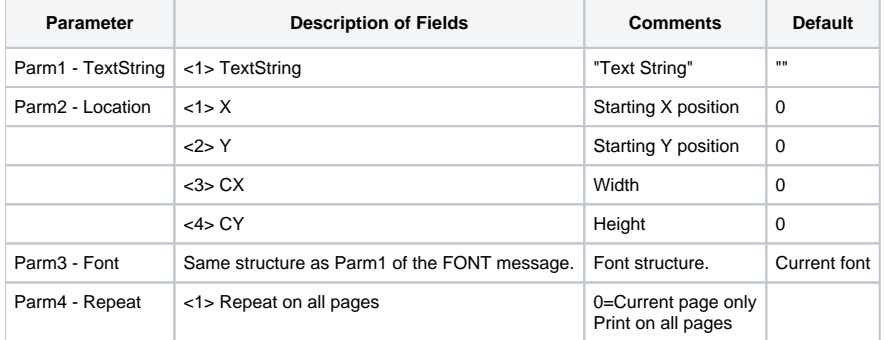

## Remarks

The Location parameter sets the rectangular region. If the Font parameter is not specified, then the font is set to the current font from the [FONT](https://wiki.srpcs.com/display/Commands/Set+Printer+FONT) message. Use the Font parameter to print a specific font. This is useful when printing the TEXTBOX on every page with the same font, because the font that is set with the [FONT](https://wiki.srpcs.com/display/Commands/Set+Printer+FONT) message may change during printing. The Repeat parameter is used to repeat the text on every page.

For multiple lines of text, the TEXTSTRING parameter should contain @fm delimited text.

#### See also

[FONT](https://wiki.srpcs.com/display/Commands/Set+Printer+FONT), [TEXT,](https://wiki.srpcs.com/display/Commands/Set+Printer+TEXT) [TEXTXY](https://wiki.srpcs.com/display/Commands/Set+Printer+TEXTXY) Set\_Printer messages

#### Example

/\* The following example shows how to use the TEXTBOX message to print text in a 1 inch by 1 inch box. \*/ declare function Set\_Printer stat = Set\_Printer("INIT") ;\* Start printing stat = Set\_Printer("TEXTBOX", "Text in a box", 1:@fm:1:@fm:1:@fm:1) stat = Set\_Printer("TERM") ;\* End printing /\* The following example shows how to use the TEXTBOX message to print text with line breaks in a 1 inch by 1 inch box. \*/ declare function Set\_Printer stat = Set\_Printer("INIT") ;\* Start printing textstring = 'Text in a box':@fm:'More text in a box' stat = Set\_Printer("TEXTBOX", textstring, 1:@fm:1:@fm:1:@fm:1) stat = Set\_Printer("TERM") ;\* End printing